## **Mailboxeinstellungen**

Als Mailboxbenutzer haben Sie die Möglichkeit, ohne Hilfe des Domaininhabers und Hot-Chilli Kunden selbst Einstellungen an Ihrer Mailbox vorzunehmen.

Loggen Sie sich mit Ihrer E-Mail-Adresse und dem Passwort in unserem [WebConfig](https://config.hot-chilli.net) ein.

Hier können Sie nun Änderungen dieser Einstellungen

- Passwort ändern
- Autoresponder (automatische Abwesenheitsmitteilungen)
- Kopie senden an
- [Spamfilter](https://wiki.hot-chilli.net/e-mail/anti-spam-strategie/persoenliche-spam-strategie)
- E-Mailfilter (verschieben von E-Mails nach bestimmten Kriterien in Unterordner innerhalb Mailbox auf dem Server)

vornehmen.

Leider muss die vordefinierte Filterregel Spam E-Mails in das Junk Verzeichnis verschieben durch den Domaininhaber mit Hilfe seines/ihres Kundenlogins im [WebConfig](https://config.hot-chilli.net) aktiviert bzw. deaktiviert werden. Sprechen Sie ihn bzw. sie dafür bitte direkt an.

From: <https://wiki.hot-chilli.net/> - **Hot-Chilli Wiki**

Permanent link: **<https://wiki.hot-chilli.net/e-mail/mailboxeinstellungen>**

Last update: **2016/11/14 21:18**

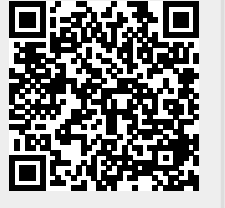